## Picar las **letras de l'occitan** que son **pas sul clavièr AZERTY**

Convencions : + indica que cal téner la primièra tòca en picant la segonda. [] pòt indicar una tòca unica per mai d'un signe. < > indica una variabla. Nòta de vocabulari : un clavièr s'es totjorn compausat de tòcas (fan tòc tòc - tocar voliá dire tustar), pas de claus (invencion qu'es una fotralada).

- **1 –** L'ordenador fonciona amb lo sistèma **WINDOWS**
	- ! Amb **WORD**

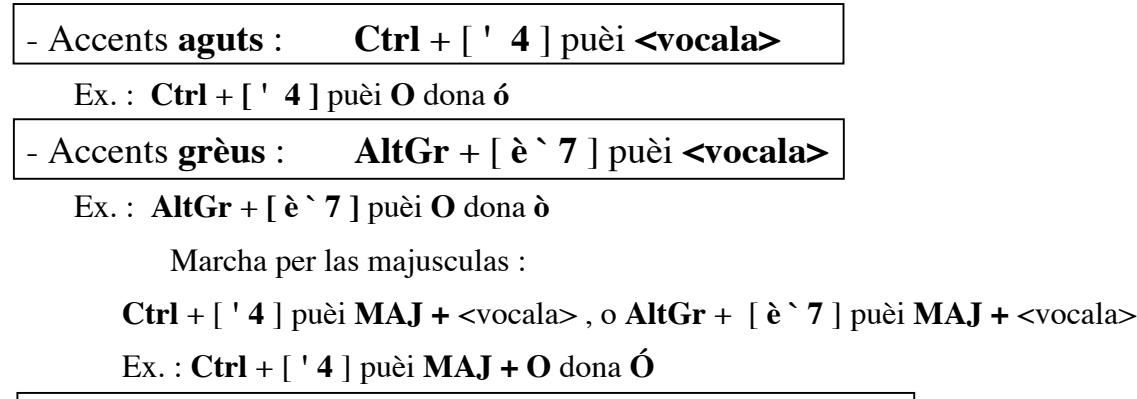

- **cedilha** : **Ctrl** + [ **, ?** ] puèi **MAJ** + **C** dona **Ç**

- ! amb un **autre logicial** jos WINDOWS
	- **Çò mai simple** : picar dins *Word*, puèi seleccionar lo tèxte, lo **copiar** (**Ctrl** + **C**) passar dins l'autre logicial e l'i **pegar** (**Ctrl** + **V**)
	- **Siquenon** : Accents **grèus** coma dins *Word* : **AltGr** + [ **è ` 7** ] puèi <vocala> (majusculas : **AltGr** + [ **è `7** ] puèi **MAJ +** <vocala>)

- Accents **aguts** (e emai grèus) :

**Alt** + **còdi ASCII** de 3 chifras sul pavat numeric, segon aquesta taula :

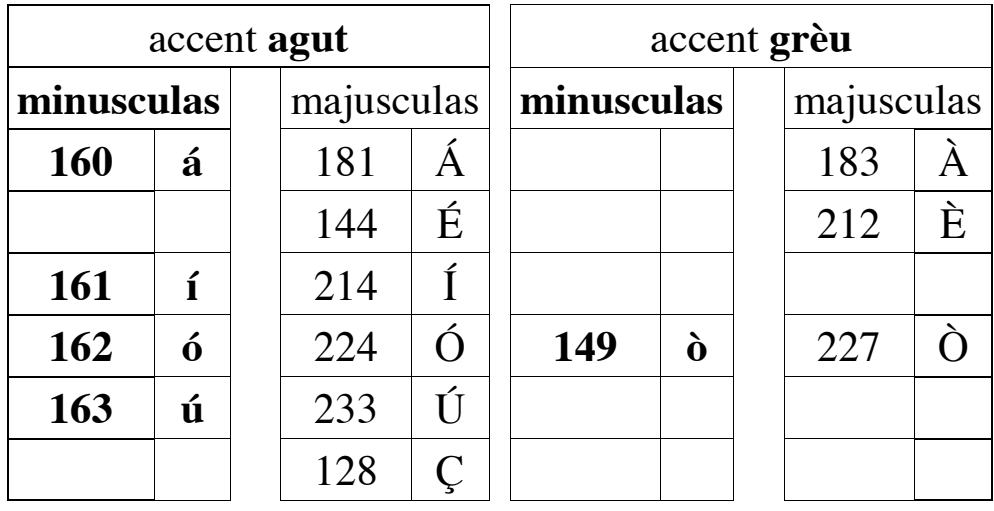

Ex. : **Alt** + **160** dona **á**, **Alt** + **227** dona **Ò**

Es pas talament comòde amb las computadoiras portablas qu'an pas un pavat numeric a despart.

Los accents grèus se fan mai comòdament amb AltGr + [è ` 7 ] coma vist pus naut. Se pòt tanben - siá picar lo tèxte amb Word, puèi faire un « pegat-copiar » - siá l'astúcia de picar, per ex. la vocala dobla sens accent agut (per ex. oo per ó), puèi, un còp lo tèxte acabat, remplaçar automaticament d'un còp totes los oo per ò picat amb lo pavat numeric integrat).

**2 –** L'ordenador fonciona amb lo sistèma **UBUNTU** (una de las versions de **LINUX**)

 $\bullet$  Quin que siá lo logicial :

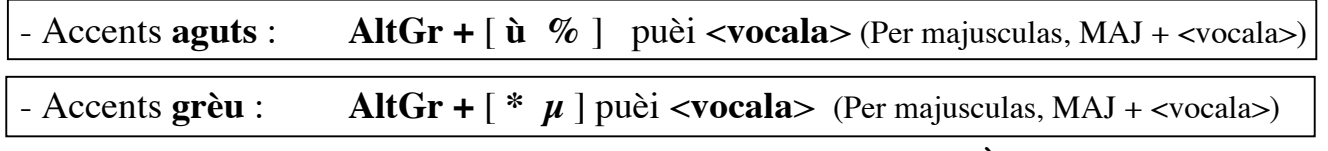

Ex. : **AltGr + [ù/%]** puèi **o** dona **ò**. **AltGr + [ù/%]** puèi **MAJ** + **o** dona **Ò \*** Ver. 3/03/2009